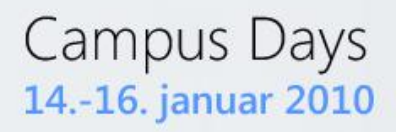

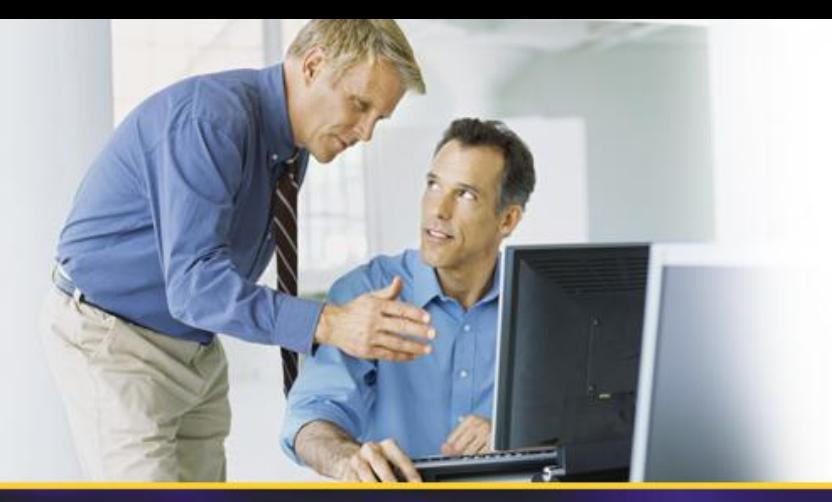

## **O-05 Udrulning og administration af Office 2010**

Jesper Priskorn Senior Technology Specialist **Office** Microsoft Danmark

jpris@microsoft.com

Martin Vittrup Senior Technology Specialist Windows Client Microsoft Danmark mvittrup@microsoft.com

**Microsoft TechNet** 

## Office 2010: The Best Productivity Experience Across the PC, Phone, and Browser

**Work Better Together** Connect. Share. Accomplish.

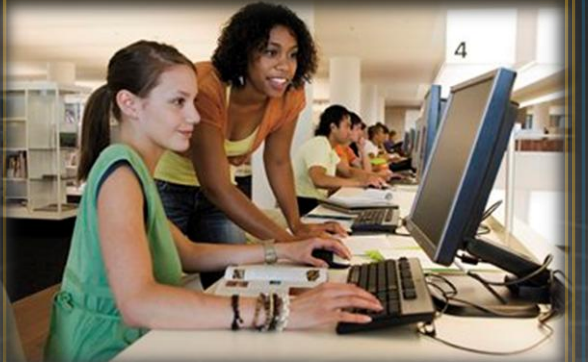

Work together in real time Gain control over e-mail Instantly brainstorm & share Connect to social networks Go offline hassle-free

**Bring Ideas to Life** Envision. Mash Up. Inform.

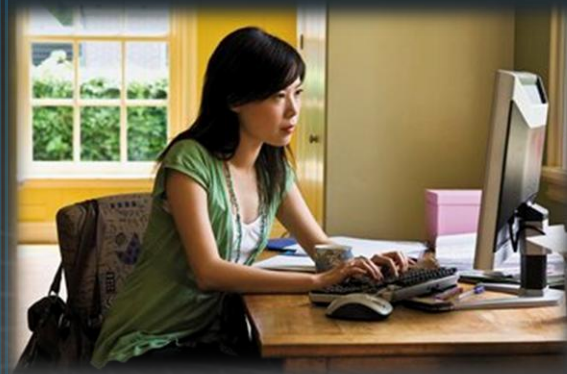

Collect all types of content Tell your story with video Express ideas with photos Visualize data trends Find more with Fluent UI

#### Use Office Anywhere PC. Phone. Browser.

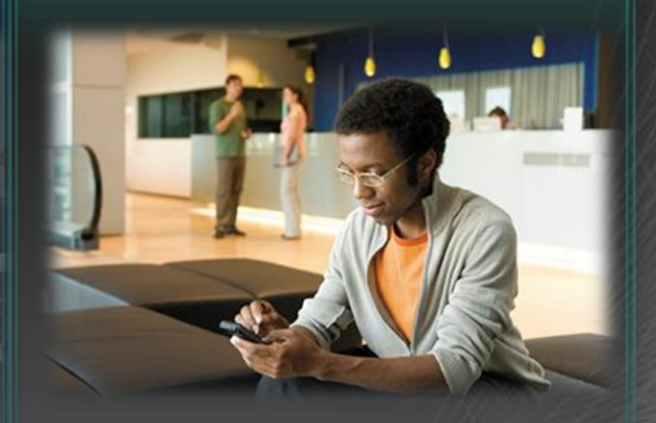

Use Office in your browser Do more on your phone Confidently save changes Choose your favorite device More power on the PC

## Microsoft Office 2010 for IT

#### **The Business Value You Need**

#### **While Reducing Cost** and Complexity

- Increased security
- **Reduced risk**  $\bullet$
- Robust compliance support  $\bullet$
- **Better connectivity**  $\bullet$
- Reduce hardware demands  $\bullet$
- Deployment and management costs  $\bullet$
- Application compatibility testing  $\bullet$
- Training/support costs  $\bullet$

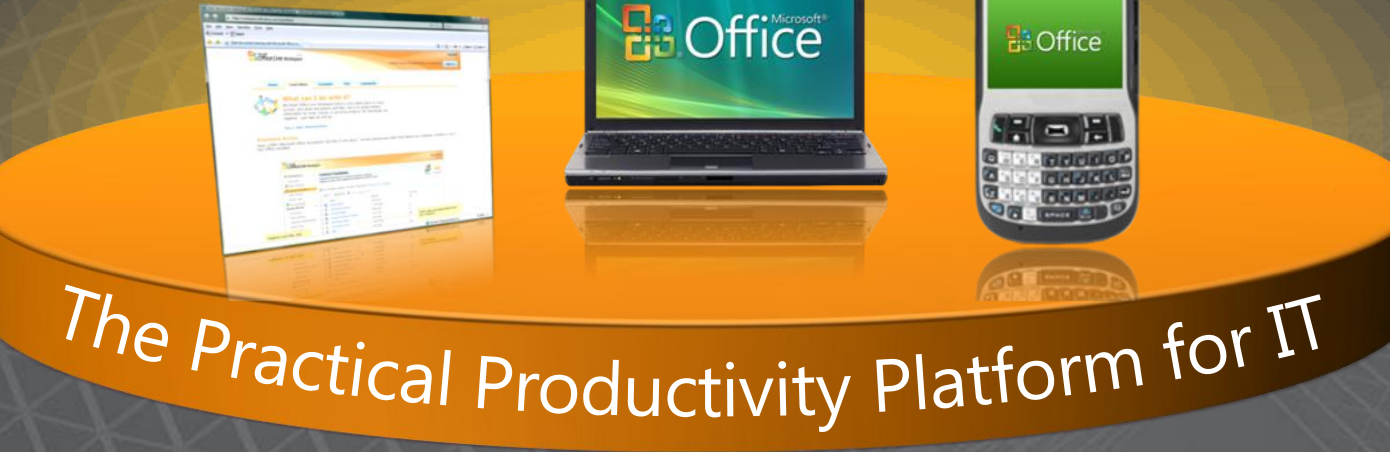

## Office Deployment Project Process

#### **Envision**

•Project Kickoff •Communication

#### **Plan**

- •Gather Technical Requirements
- •Create the Deployment Plan
- •Assign Internal resources •Plan migration of Legacy dependencies and

customizations

#### **Build**

•Create The Office Install **Configuration** 

#### **Stabilize**

•Identify, assess, and Remediate Office Solutions •Pilot Deployments to 100 -1000 systems

#### **Deploy**

•Prepare to Roll Out •User Community communication and training

#### **Operate**

- •Help Desk Support
- •Maintain Install
- •Deploy Updates
- •End User Productivity

Issue Identification and resolution (escalate to Microsoft)

Prepare Help Desk – readiness training

**Client Development and Application Compatibility** What we are hearing from customers

- Feature-function change
- ISV applications
- Add-in compatibility  $\bullet$
- Maintenance/migration of macros  $\mathbf{\Theta}$
- Maintenance/migration of scripts  $\bullet$
- · Document fidelity

## Impact of Application Compatibility

#### **Developers**

#### **ISVs or Customers**

- Where to start to migrate existing application code
- Get relevant information  $\bullet$ and guidance
- **New in 2010!** 64-bit Code Compatibility

### **IT Professionals**

Fear, uncertainty, and doubt sometimes are larger issue than the real incompatibility itself

- Knowing exactly what  $\bullet$ application compatibility problems the organization will have once Office is deployed
- $\bullet$ Where to concentrate test efforts

## **Office 2010 Application Compatibility** Services, tools and guidance for Office 2010 migration

TOOLS SERVIT THE VISUAL STATE OF THE VISUAL STATE OF THE VISUAL STATE OF THE SCANNEY OF THE SCANNEY OF THE SCANNEY OF THE SCANNEY OF THE SCANNEY OF THE SCANNEY OF THE SCANNEY OF THE SCANNEY OF THE SCANNEY OF THE SCANNEY OF

- Office deployment and migration guidance
- Guidance Included in ORK and 2010 MDT
	-

## Programs

- Office 2010 ISV Application Compatibility Visibility Program
- DDPS Partner Services includes Office 2010 Compatibility Competency
- MCS Deployment Optimization of Windows and Office (DOWO)

## Compatibility Toolkit Summary

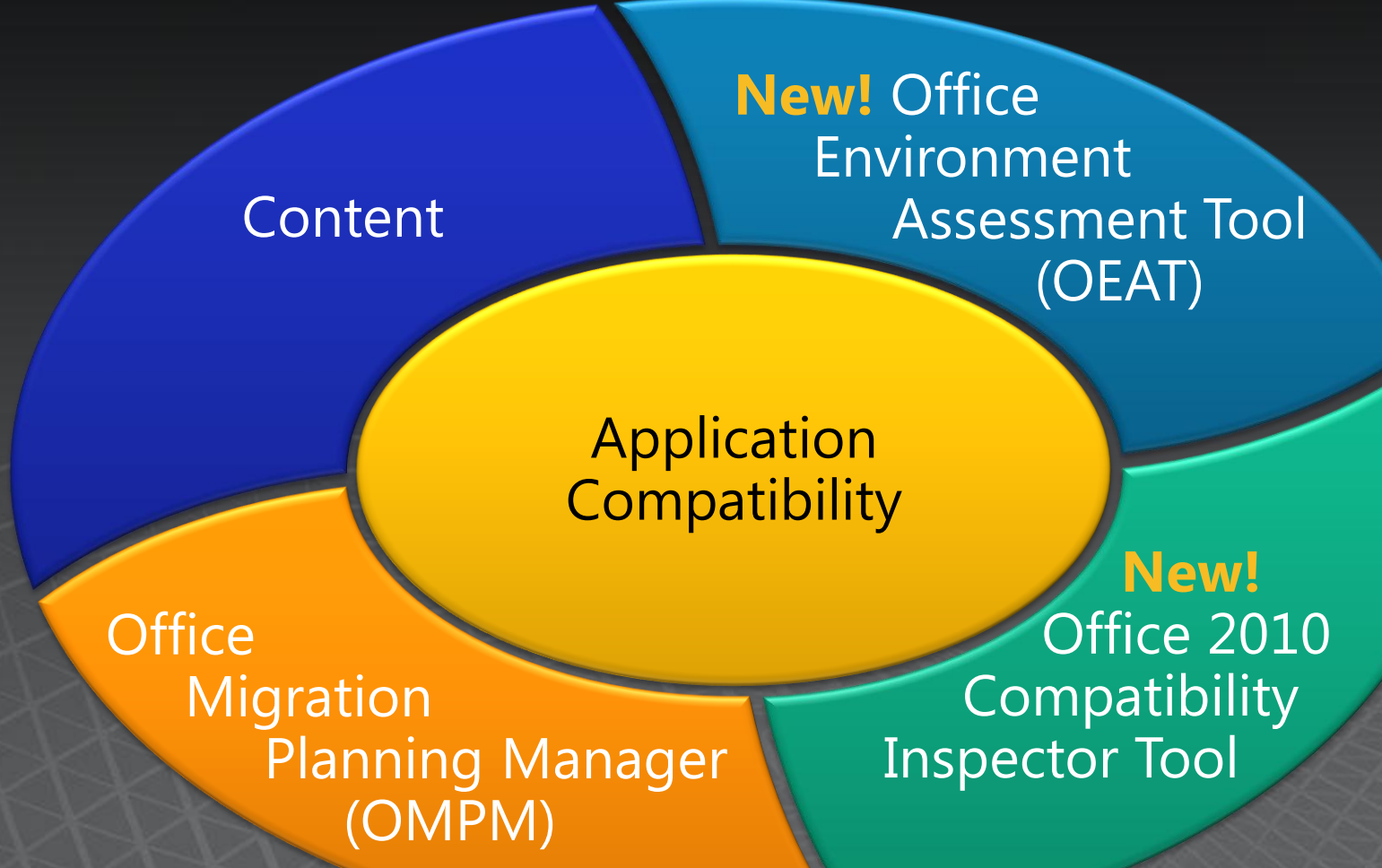

## **Application Compatibility Tools**

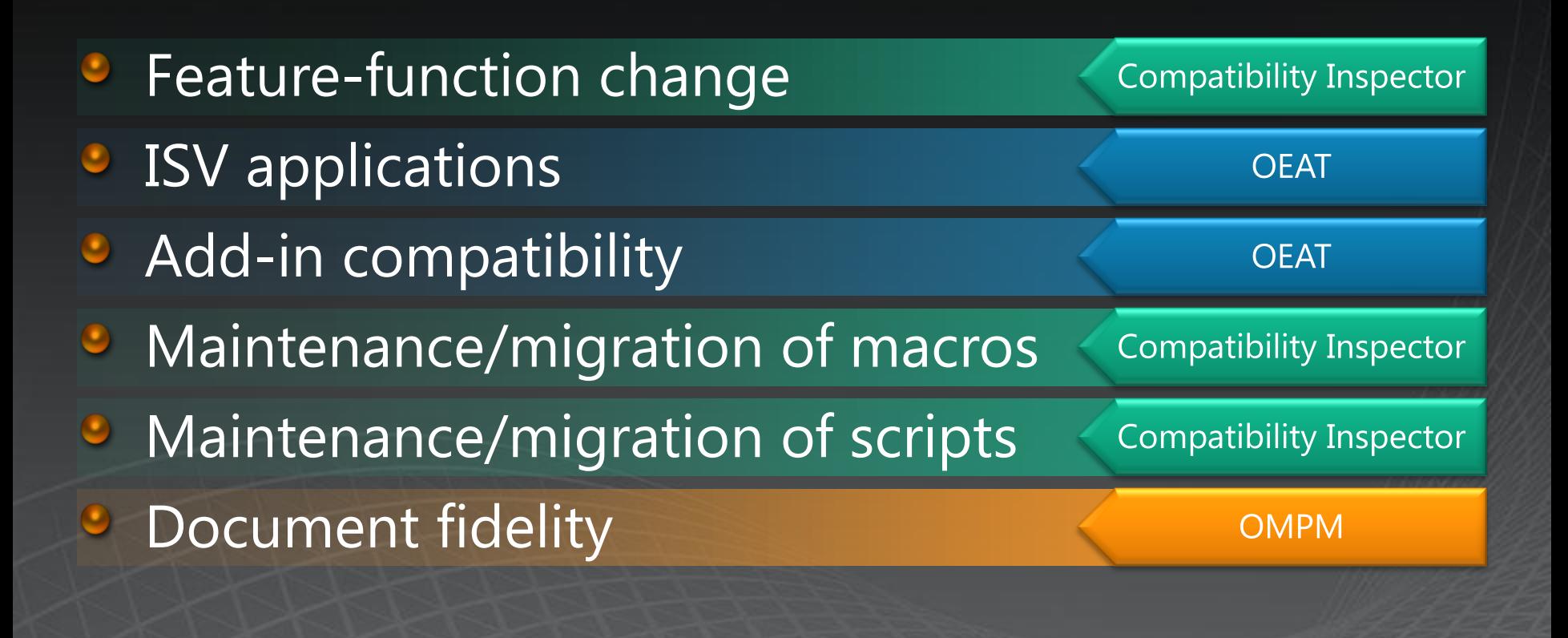

## **New! Office Environment Assessment Tool**

- Comprehensive environment scanning tool.  $\Box$
- Currently installed applications and installation environment.  $\Box$
- Add-ins currently in use by Office clients  $\Box$
- Programs that are not registered as add-ins but still interact with  $\Box$ Office programs
- Environmental assessment (potential upgrade issues)  $\Box$
- Add-ins assessment list of 3d party programs and information about ◘ the program's compatibility with Office 2010.

Office Environment Assessment Tool**DEMO** 

## **New! Office 2010 Compatibility Inspector Tool**

- This tool will integrate into Office VBA and VS ٠
- Use information collected from OM differences and perform a simple ٠ text search (likely candidate search) for known properties and methods in the Office OM that changed
- It will give the user the option to comment/mark those areas in the code where text search has identified a possible OM match
- Summary of total lines of code scanned as well as total lines identified as potential candidates for OM changes
- A detailed report, with module name, line number, and links to remediation for each issue found with possibly a red/yellow flag for impact quidance
- Scans Declare statements for 64-bit compatibility

Office 2010 Compatibility Inspector Tool

## Office Migration Planning Manager (OMPM) – Updated

- File Scanning and reporting tool ۹
- Provides detailed information regarding potential file format/document compatibility issues before migration
- Command-line scanner
- Can be run remotely or locally
- Aggregates information in a provided database
- Bulk conversion of the documents
- **C New!** Scan macro code for 32-bit versus 64-bit compatibility

## **Office 2010 64-bit**

Office 2010 will be delivered as:

- **Native 32-bit Applications (As Before)**
- **Native 64-bit Applications (New!)**
- Office Server products delivered only on 64-bit

### 32-bit: Highly Compatible

- As usual, high degree of compatibility with solutions built on previous versions of Office
- Data Execution Prevention (DEP), new for Office 14, may require some changes (but can be opted-out)
- 64-bit: Humongous Capacity
	- Some power users with want or need 64-bit (for example: very, very large Excel models)
	- Migrating custom solutions to 64-bit requires special attention

## 64-bit and Custom Solutions

- ActiveX Controls & COM Add-ins require porting
- VBA code requires some updates  $\bullet$ 
	- Declare statements need to be updated for 64-bit pointers and handles
- Managed code is fine, no action required
	- Including Visual Studio solutions
- To aid deployment, we will update OMPM next year to scan for issues and new Code **Compatibility Inspector tool**

## **Deployment Options**

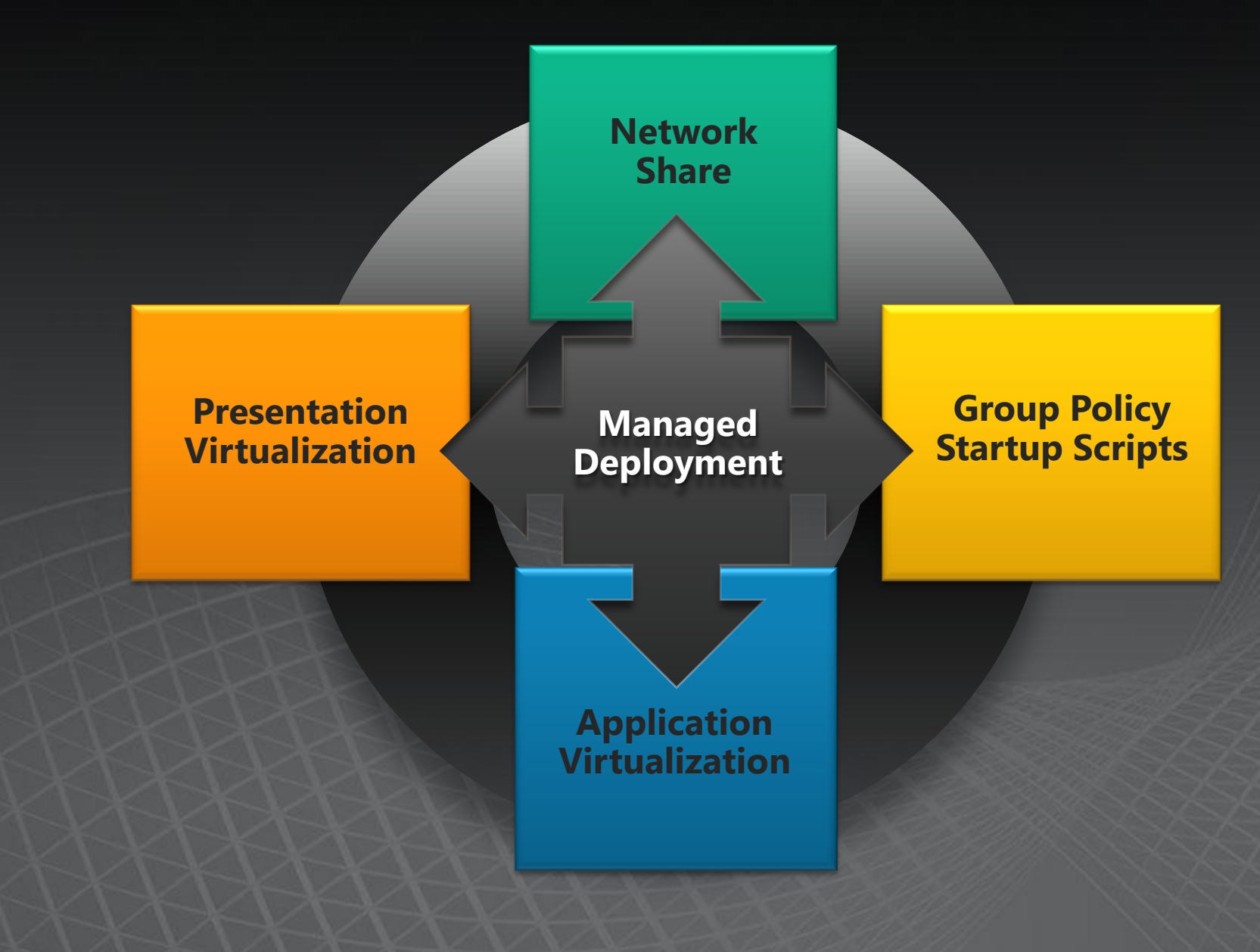

# Office Customization Tool<br>DEMO

## **Volume Activation 2.0 in** Microsoft Office 2010

- Activation required for all VL Office 2010 client products Provisioned and managed by IT pros  $\bullet$ 
	- Transparent end user experience  $\bullet$
- Activation not required for Office 2010 server products  $\bullet$ Microsoft Office SharePoint Server (MOSS)  $\bullet$ Microsoft Office Project Server  $\bullet$ U Microsoft Exchange Server

## **Two Activation Models in** Microsoft Office 2010

Enterprise Customers choose when planning infrastructure

- Key Management Service (KMS)  $\overline{O}$ 
	- Eliminates the need for individual clients to connect and  $\bullet$ activate with Microsoft
		- Product key is pre-installed on clients
	- KMS client must connect with KMS host at least once every 180  $\bullet$ days to keep activation current
		- Transparent activation experience to the user
	- . Capable of activating unlimited number of systems, as long as the minimum threshold is established and maintained
	- $\circ$  Multiple Activation Key (MAK)
		- . One time activation with Microsoft hosted activation service
		- Supports online, phone or proxy activations

Application Virtualization

## **Web Apps Greater Flexibility**

#### **Windows Live For Personal Use**

Office Web Apps in Windows Live at no cost as an ad-supported service

#### **On Premises For Businesses**

Host Office Web Apps on SharePoint for additional IT management and control options

#### **Online For Businesses**

Office Web Apps hosted for organizations by **Microsoft** 

#### **Familiar Office Experience Easy to learn and** designed for productivity on the web.

#### **High Fidelity**

**No surprises when** numbers, formulas, equations, charts, and layout appears just as you intended

**Trustworthy Roundtripping PC to Phone to Web** without compromise to appearance or data

#### **Core Design Tenets**

## **Office Web Apps - Greater Flexibility**

## **Microsoft**® **Office** 2010

Office Web Apps are licensed with Office Standard 2010 and Professional **Plus 2010** 

### **Minimum Requirements**

- $\bullet$ **Microsoft SharePoint Foundation** Server 2010
- Hardware (to run SPFS 2010)  $\bullet$ 
	- Processor 64-bit, dual  $\bullet$ processor, 3 GHz
	- $\bullet$ RAM – 4 GB for standalone; 8 **GB** for farm
	- Hard Disk 80 GB  $\bullet$
	- $\bullet$ Other - DVD Drive

#### **Deployment Process** 5 steps

- Run setup and post-setup  $\bullet$ config
- $\bullet$ Start the service instances
- Create the service applications  $\bullet$ and proxies
- **Create the PowerPoint**  $\bullet$ **Broadcast site**
- Activate the Office Web Apps  $\bullet$ feature

# Office Web Apps<br>DEMO

## **Resources**

- Office 2010 on Technet: [http://technet.microsoft.com/da](http://technet.microsoft.com/da-dk/library/cc326108(en-us,office.14).aspx)[dk/library/cc326108\(en-us,office.14\).aspx](http://technet.microsoft.com/da-dk/library/cc326108(en-us,office.14).aspx)
- Volume Activation: [http://technet.microsoft.com/en](http://technet.microsoft.com/en-us/office/ee691939.aspx)[us/office/ee691939.aspx](http://technet.microsoft.com/en-us/office/ee691939.aspx)
- Office 2010 Engineering:  $\bullet$ <http://blogs.technet.com/office2010>
	- **Deploy Office** <http://www.microsoft.com/click/deployoffice/>

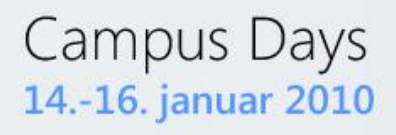

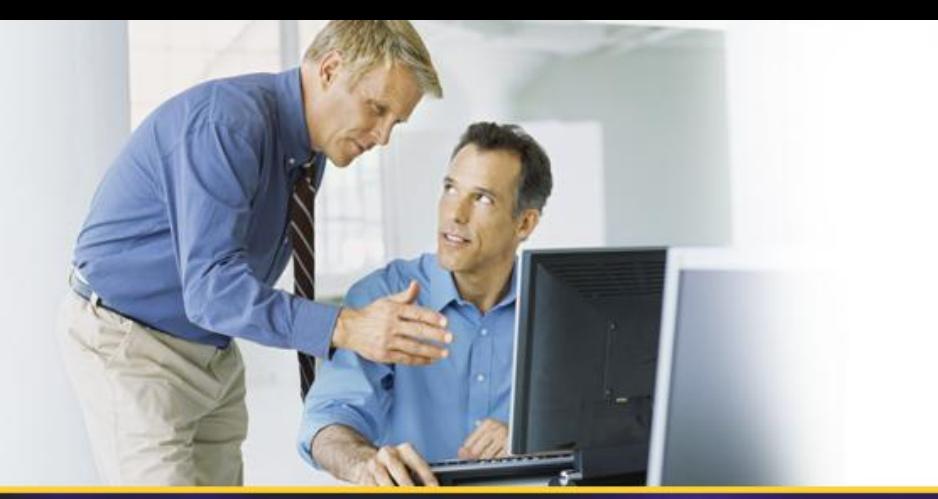

## **THANK YOU! Remember: Good evals, please – we need them!**

**Microsoft TechNet**